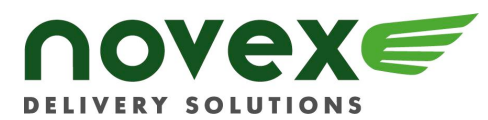

## *ONLINE ORDERING INDEX*

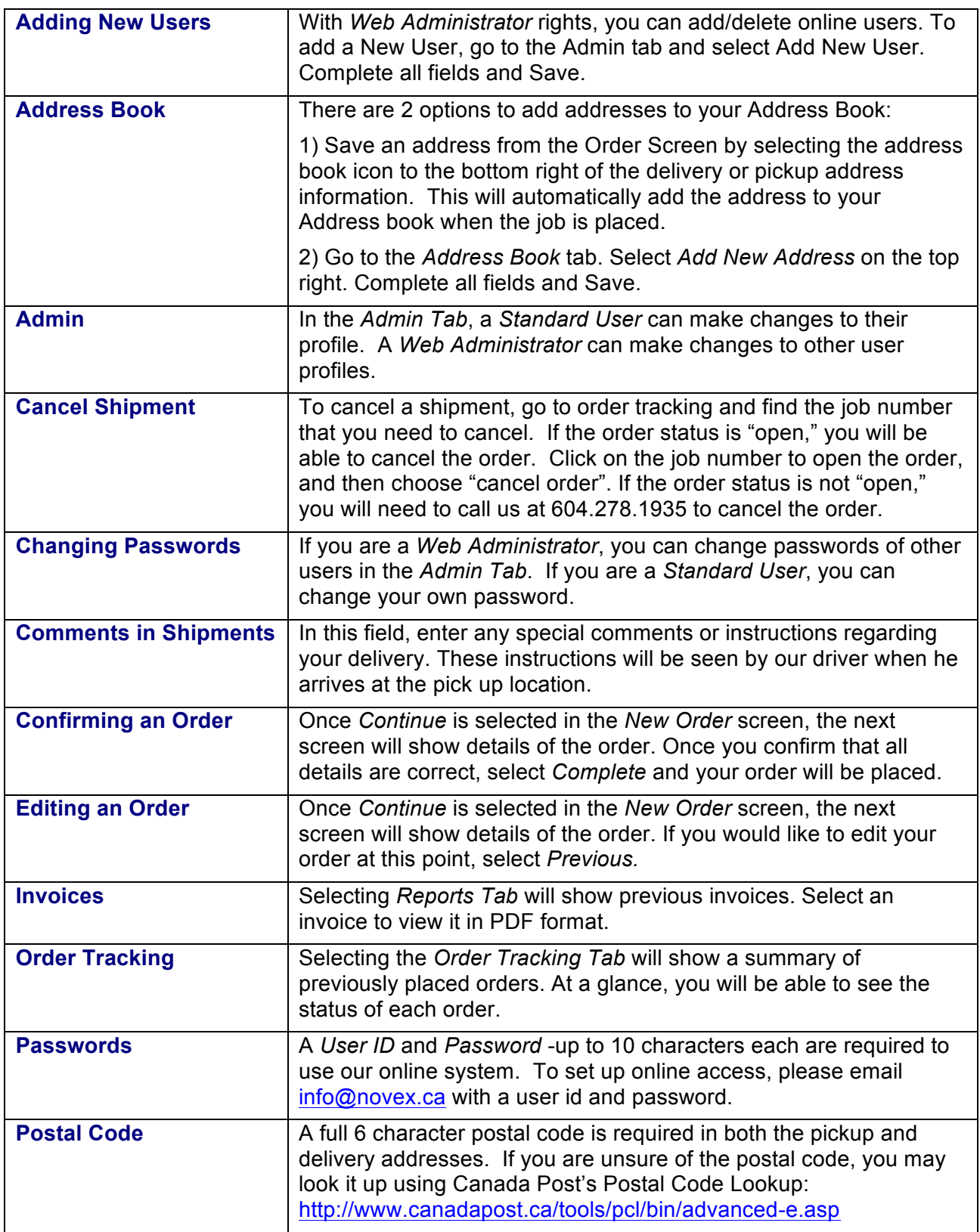

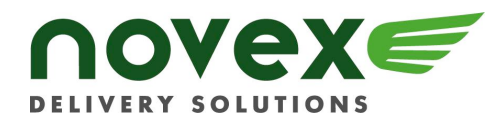

## **www.novex.ca**

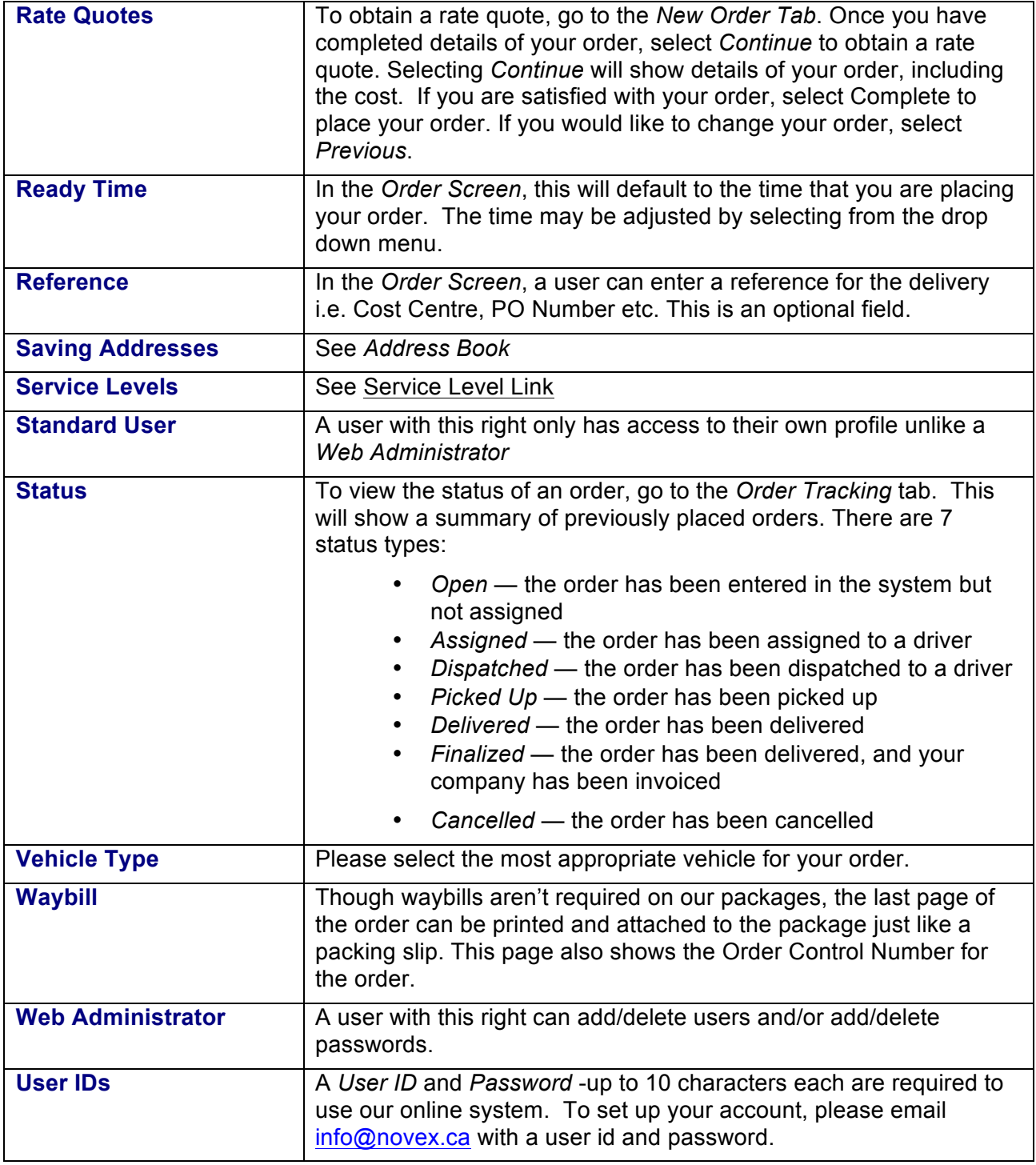

For more information about Novex Online, email **info@novex.ca** or call **604.278.1935**